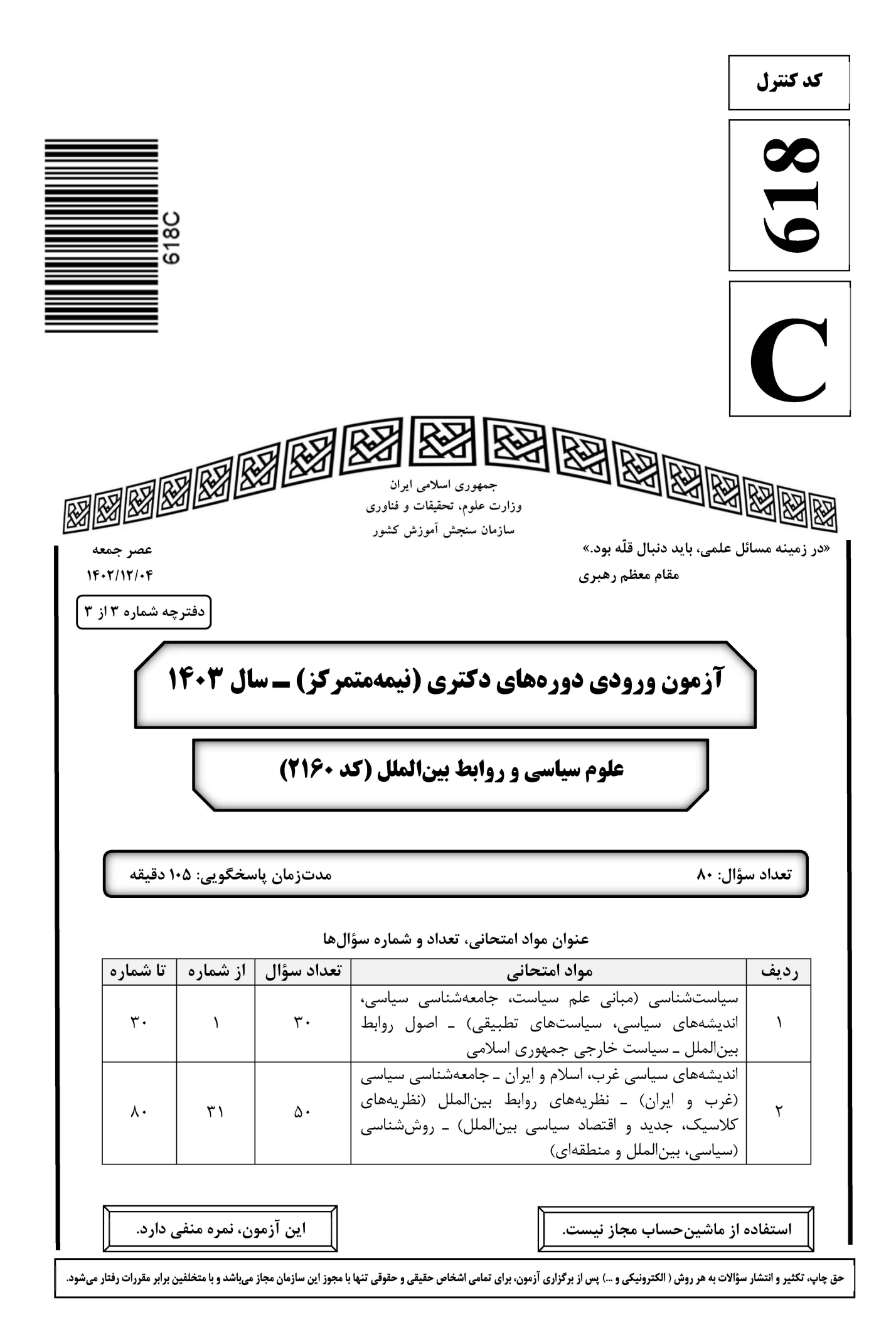

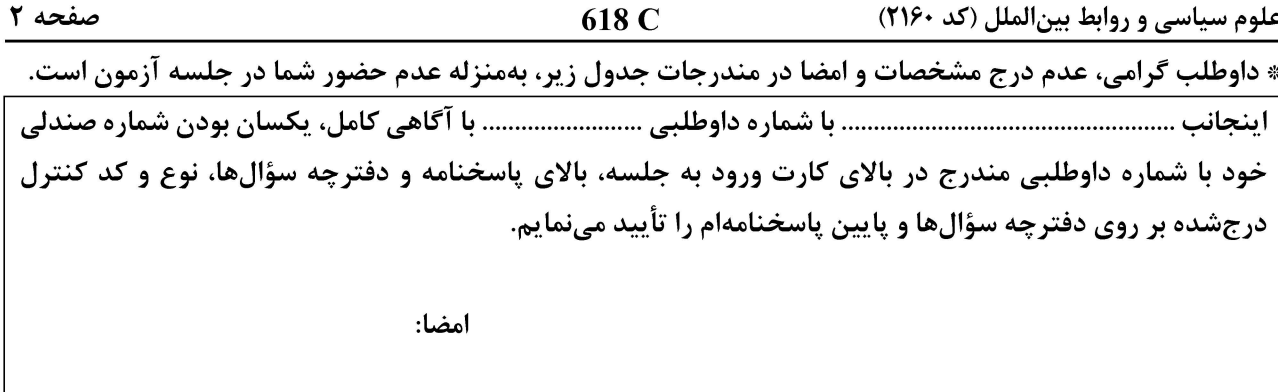

سیاستشناسی (مبانی علم سیاست، جامعهشناسی سیاسی، اندیشههای سیاسی، سیاستهای تطبیقی) – اصول روابط بين|لملل ــ سياست خارجي جمهوري اسلامي:

- از نظر هارولد لاسکی، دولت نو، چگونه دولتی است؟  $-1$ ۲) کثرتگرا و غیرمسئول ۱) کثرتگرا ۴) مخالف خودمختاری گروهها ۳) فراقانونی و نامحدود
	- **کدام مورد درخصوص نظریه بازیها، درست است؟**  $-\mathbf{r}$ ۱) نقص اطلاعات لازم و عدم اطمینان در رفتار بازیگران، وجود ندارد. ٢) بازی بازیگران سیاسی، براساس حساب احتمالات قطعی پیش می رود. ۳) بازیگر سیاسی، از امکانات و اقدامات بازیگران دیگر، اطلاعات کافی دارد. ۴) بازیگر سیاسی، از امکانات و اقدامات بازیگران دیگر، اطلاعات کافی ندارد.
- به باور «چایلدز»، کدام مورد، از جمله راهبردهای گروههای فشار برای نفوذ بر اذهان مردم نیست؟  $-\mathbf{r}$ ۱) تغییر عقاید از طریق برانگیختن عواطف، ترس و نفرت ۲) تاکتیک ایجاد محبوبیت، تبلیغات و ترغیب رأیدهندگان ۳) حمایت و پشتیبانی از نامزدی افراد موردنظر در انتخابات ۴) توسل به قوه تعقل مردم از طريق گزارشها، سخنرانيها و اجتماعات گسترده براساس کدام رهیافت «نظامهای انگارهای»، منافع تصمیمگیرندگان را میسازد؟  $-\mathbf{f}$
- ۴) رفتارگرایی
- از منظر سنت فکری جامعهشناسی سیاسی کورپوراتیسم، لازمه جلوگیری از هرگونه تغییر ساختاری در نظام سرمایهداری  $-\Delta$ چیست؟

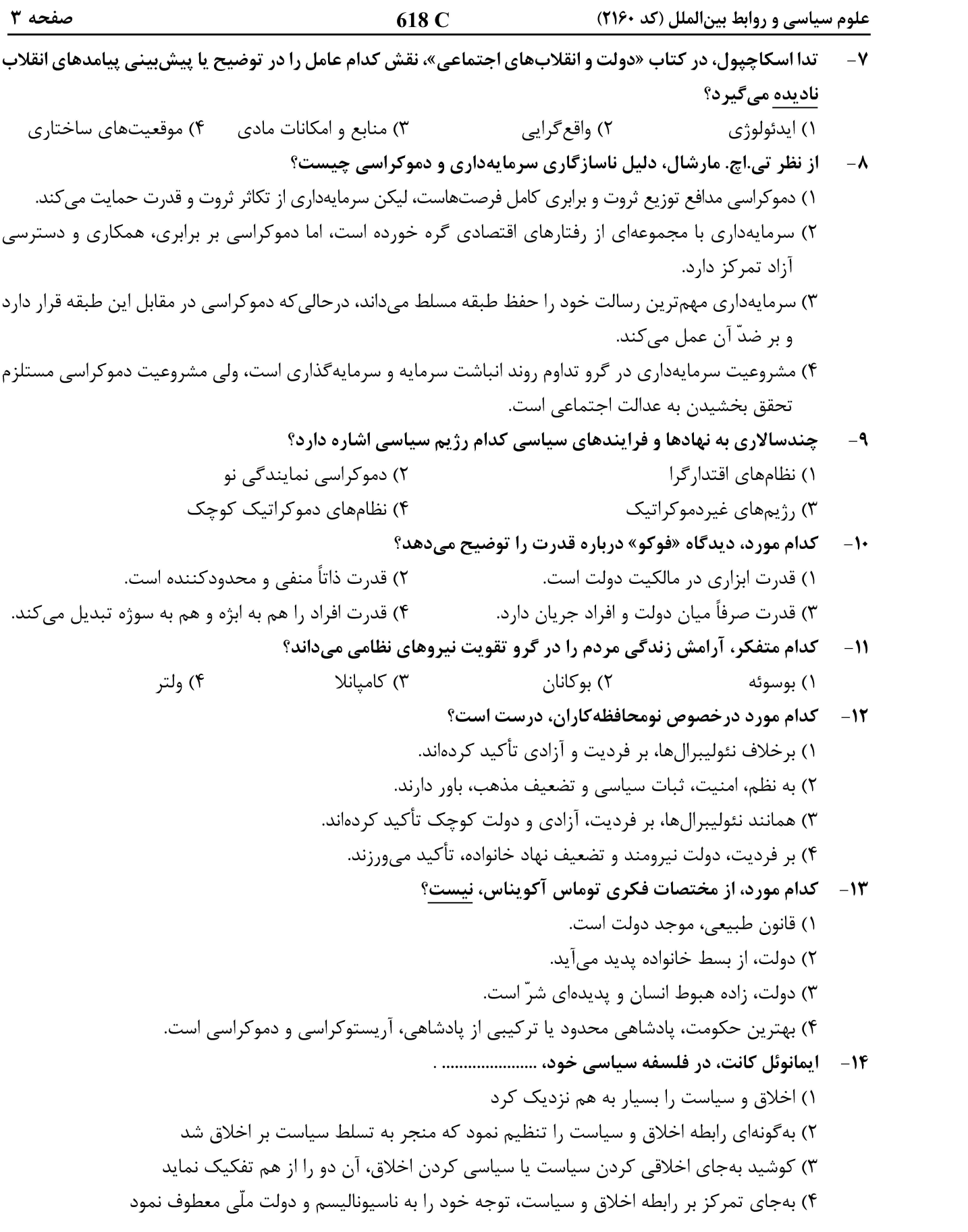

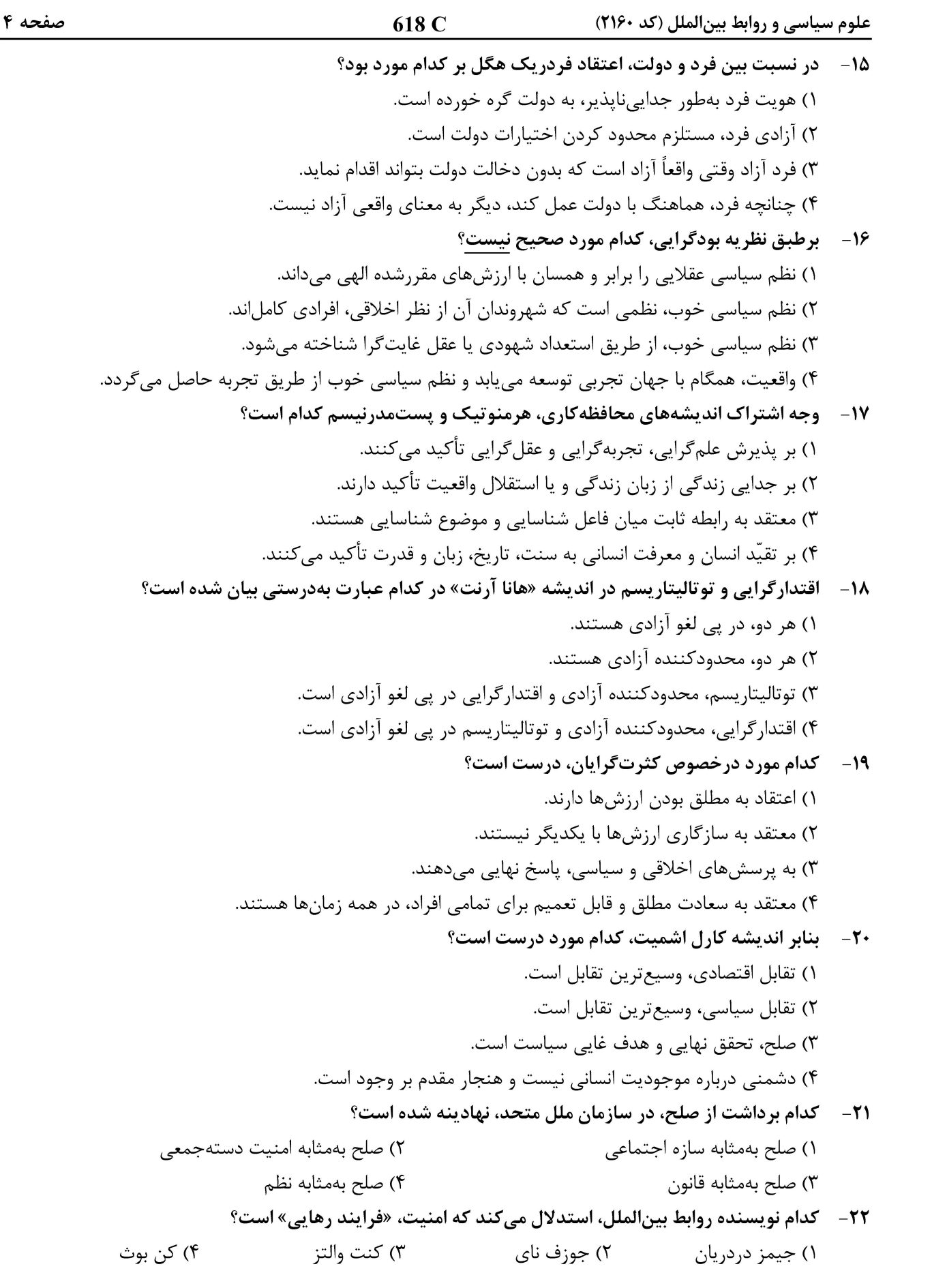

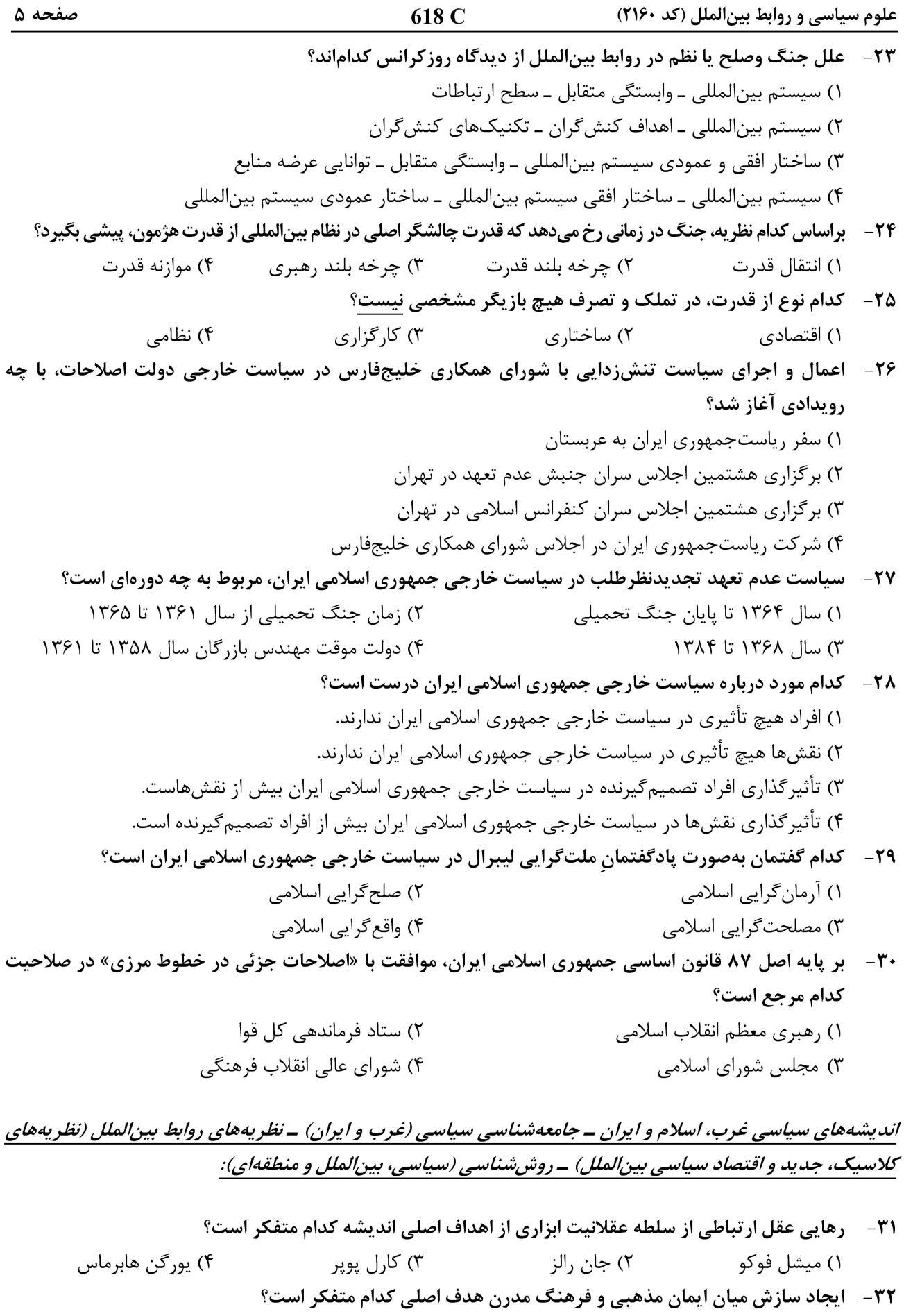

۳) لئو اشتراوس ۲) کارل بارت ۱) پل تیلیخ ۴) مایکل اوکشات

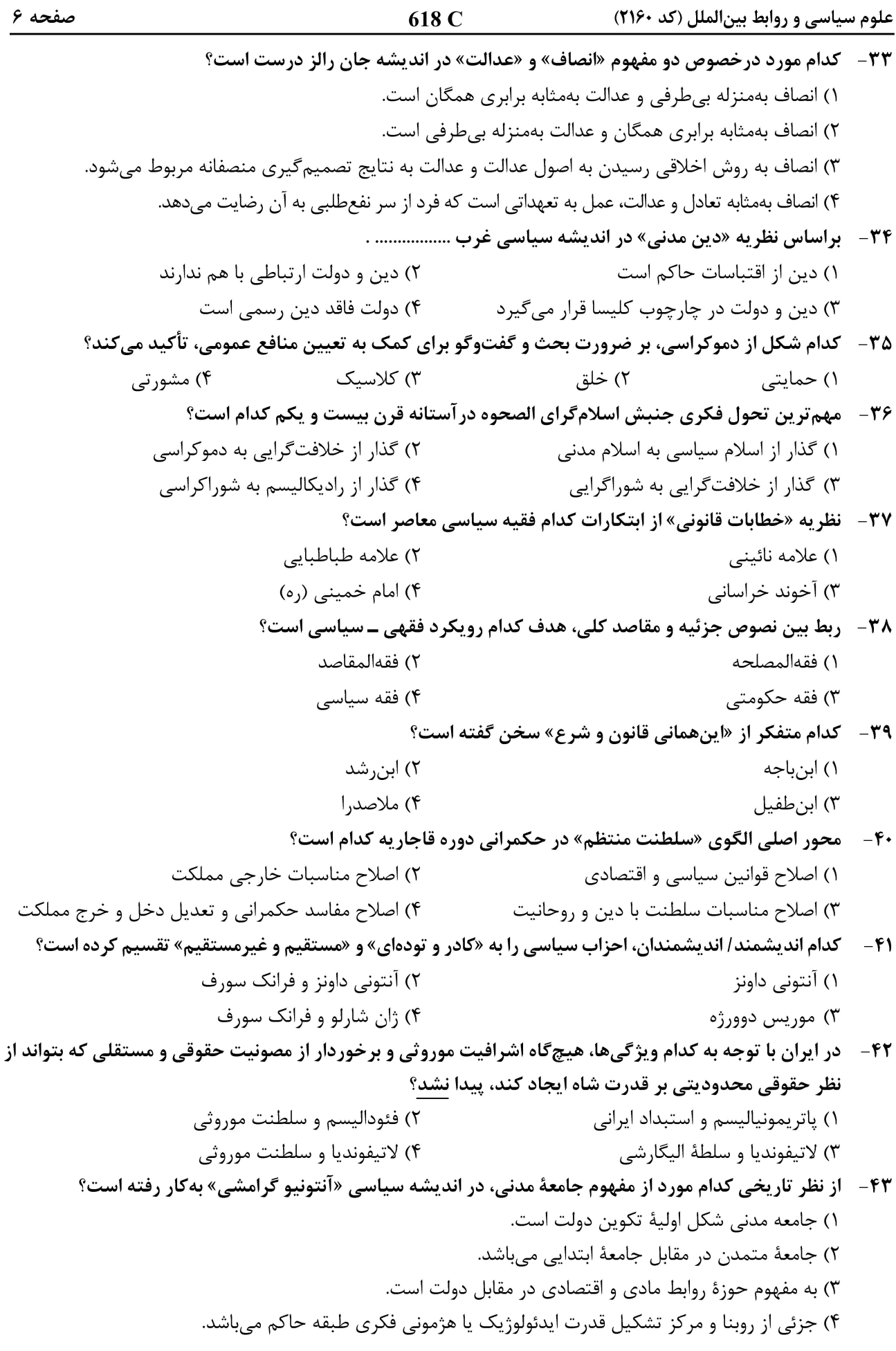

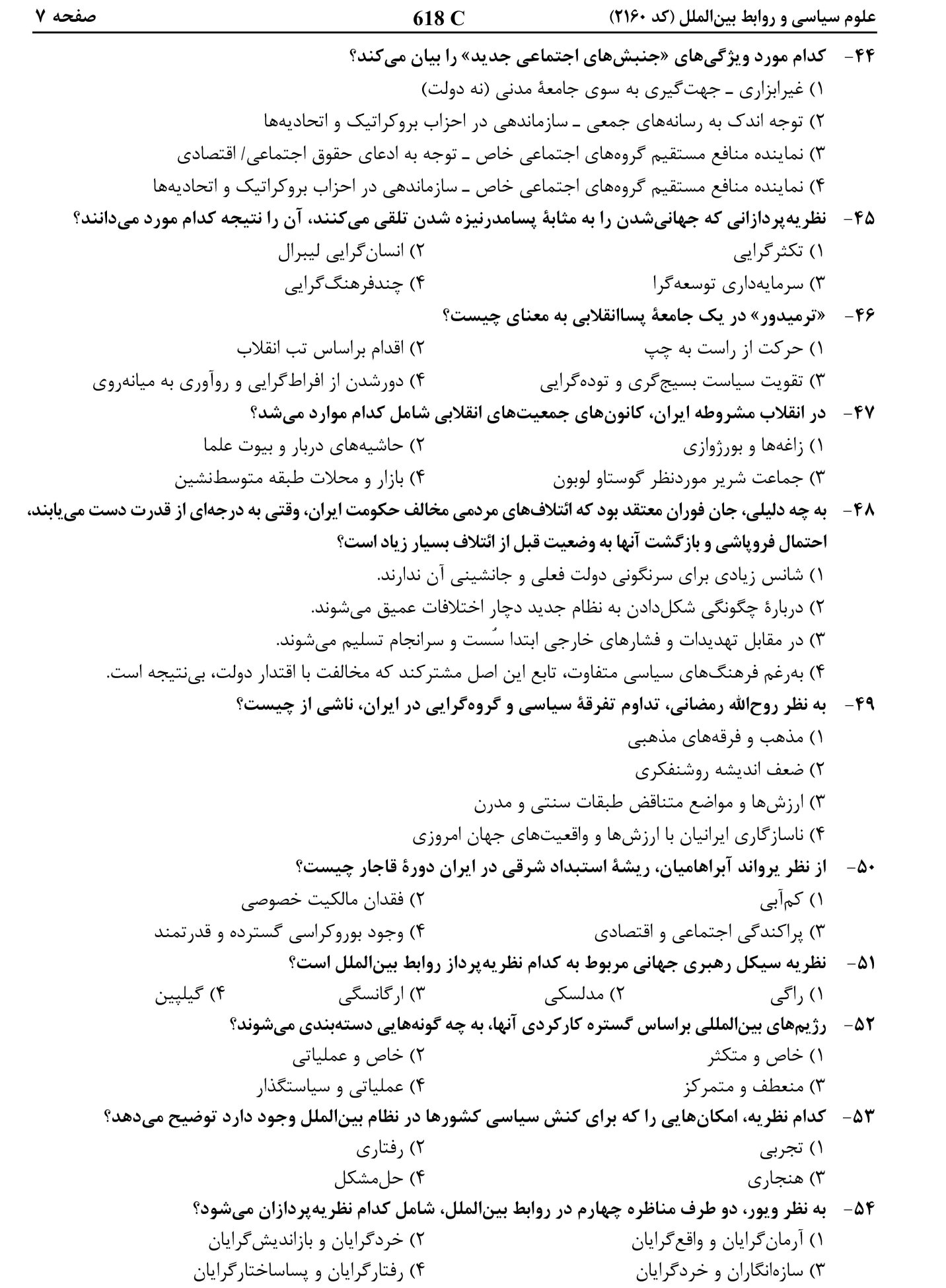

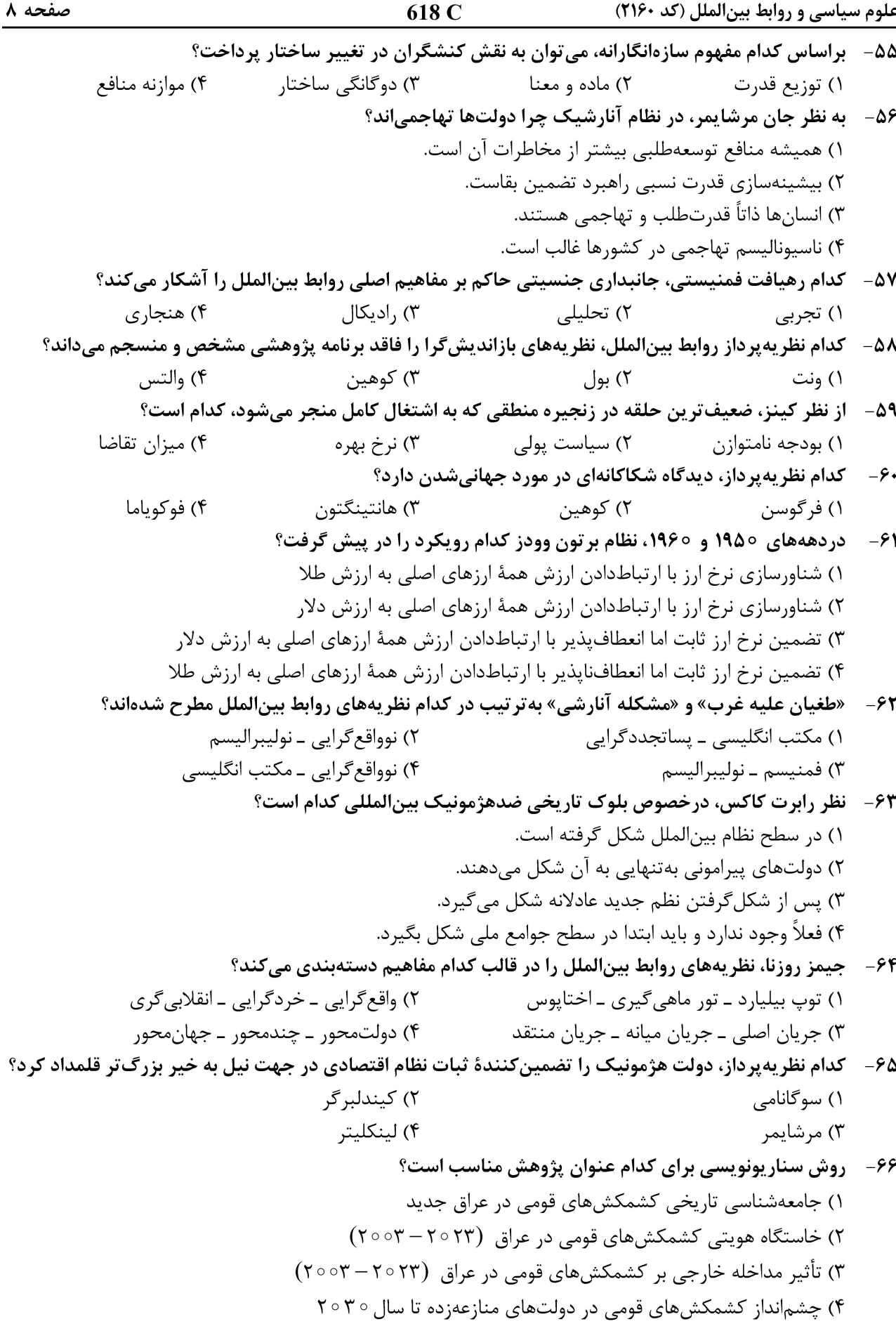

618 C علوم سیاسی و روابط بینالملل (کد ۲۱۶۰) صفحه ۹ ۶۷- هدف از تکنیک «بحث گروهی متمرکز» چیست و در کدام دستهبندی روشی قرار میگیرد؟ ۱) فهم نحوۂ تفکر و ذهنیت مردم ــ کیفی ۲) فهم نحوۂ تفکر و ذهنیت مردم ــ کمی ۲) فهم نحوهٔ تفکر و ذهنیت بازیگران سیاسی ــ کیفی ۴) فهم نحوهٔ تفکر و ذهنیت بازیگران سیاسی ــ کمی ۶۸- تصویر کوهن از شیوه پیشرفت یک علم را میتوان بهوسیله کدام مورد خلاصه کرد؟ ١) علم سیاسی ۔ علم تدبیر منزل ۔ علم اجتماعی ۲) علم کاربردی ـ علم نظری ـ علم اجتماعی ۳) علم طبیعی ـ علم ریاضی ـ علم اجتماعی ۴) پیشءلم ـ علم عادی ـ بحران انقلاب ـ علم عادی جدید ـ بحران جدید ۶۹- کدام نظریه، معتقد است مشاهده توسط نظریه هدایت می شود؟ ۲) استقراگرایی معتدل ۱) استقراگرایی افراطی ۴) يوزيتيويسم منطقى ۳) ابطال *گ*رایی ۷۰ - لظریه نهادی در علوم سیاسی بر چه عناصر روشی متمرکز است؟ ۲) سازەھاي اقتصادى ۱) روابط خارجی ۴) مفاهیم روانشناسی سیاسی ۳) قانون اساسی و سازمان دولت مفهوم محرومیت مداوم با کدام شاخص (سنجه عملیاتی) اندازهگیری میشود؟  $-V$ ۲) درصد نیروی کار اتحادیهایشده ۱) تعداد نیروهای امنیتی داخلی ۴) درصد جمعیت جداشده از مناصب بالای اقتصادی ۳) میزان حمایتهای خارجی از شورشها 72- منظور از «نقد بیرونی» در مطالعات اسنادی کدام است؟ ۲) ارزیابی دقت اطلاعات مندرج در سند ۱) ارزیابی اصالت یا واقعیبودن سند ۳) ارزیابی اعتبار اطلاعات ذکرشده در سند ۴) ارزیابی اعتبار نویسنده سند و شرایط سیاسی اجتماعی ۷۳- کدام رویکرد، از بازنمایی واقعیت بهجای بازتولید آن سخن میگوید؟ ۲) انتقادی ۱) اثباتی ۴) نهادی ۲) تفسیری کنش متقابل نمادین، ریشه در آثار کدام اندیشمند دارد؟  $-Vf$ ۱) گادامر ۲) هربرت مید ۴) هایدگر ۳) وبر هرمنوتیک معاصر که جهان اجتماعی را برساخته مشترک انسانها میداند از کدام رویکرد تأثیر پذیرفته است؟  $-V\Delta$ ٢) پدیدارشناسی هوسرل ۱) ایدئالیسم کانت ۴) مارکسیسم گرامشی ۳) نظریه انتقادی هابرماس تعریف نهادگرایان جدید از «نهاد» کدام است؟  $-V$ ۶ ۲) قانون ۱) عرف ۴) سازمان ها ۳) قواعد بازی 77-۔ از نظر شلایر ماخر، مهمترین رسالت هرمنوتیک کدام است؟ ۲) پیشداوری و سنت شرط امکان فهم ۱) درک فردیت مؤلف ۴) ترسیم و تنقیح قواعد ادبی و دستوری برای حصول فهم ۳) معرفت، تجربه و سنت شرط حصول فهم ۷۸- اصل «استنتاج به بهترین تبیین» در کانون کدام روششناسی روابط بینالملل قرار دارد؟ ۲) تفسیرگرایی زمینهمحور ۱) تأویلگرایی سنتی ۴) واقع گرايي سياسي ۳) واقع گرايي انتقادي

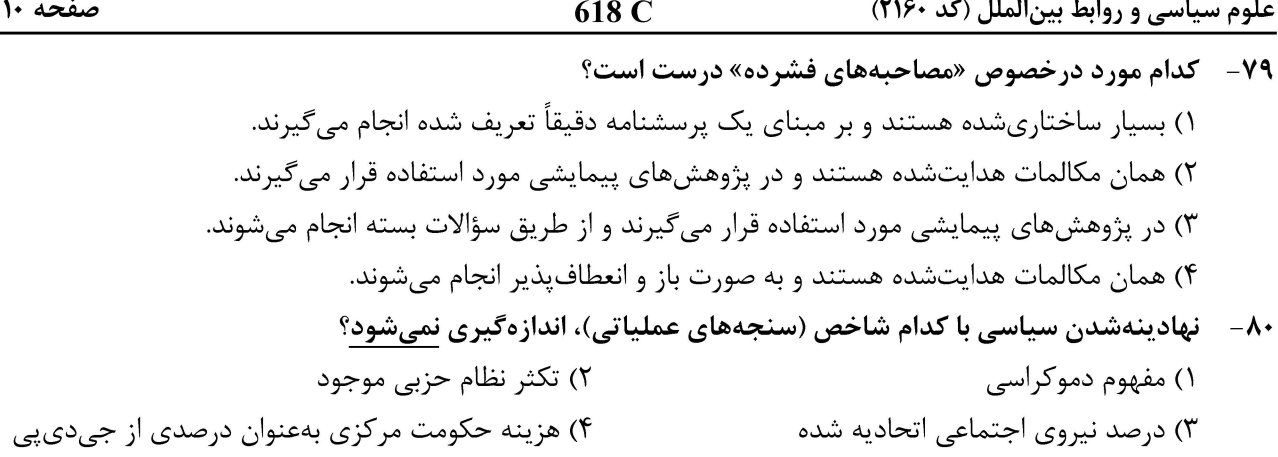

صفحه ۱۱

618 C

علوم سیاسی و روابط بینالملل (کد ۲۱۶۰)

صفحه ١٢

618 C

علوم سیاسی و روابط بینالملل (کد ۲۱۶۰)